## **Boletim Técnico**

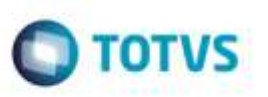

## **Execução na Rotina de Agrupamento de Cálculos dos Romaneios**

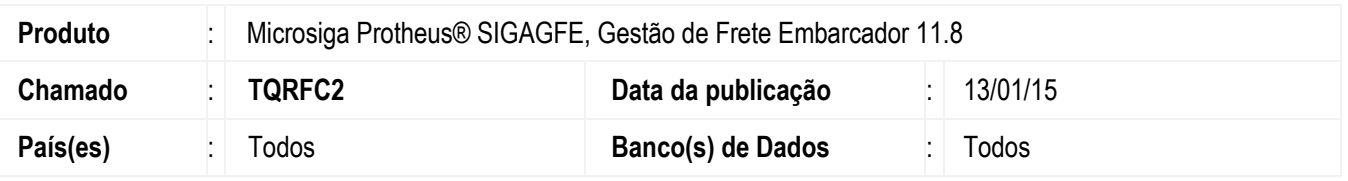

Efetuada melhora de performance na execução da rotina de **Agrupamento de Cálculos dos Romaneios**.

Para viabilizar essa melhoria, é necessário aplicar o pacote de atualizações (*Patch*) deste chamado.

## **Procedimento para Utilização**

- 1. Em **Gestão de Frete Emabarcador** (**SIGAGFE**), execute a rotina de **Agrupamento de Cálculos de Frete**.
- 2. Verifique que os romaneios a serem agrupados foram trazidos corretamente.
- 3. Selecione os romaneios para serem agrupados, confirme.
- 4. Verifique que o agrupamento foi realizado rapidamente.

## **Informações Técnicas**

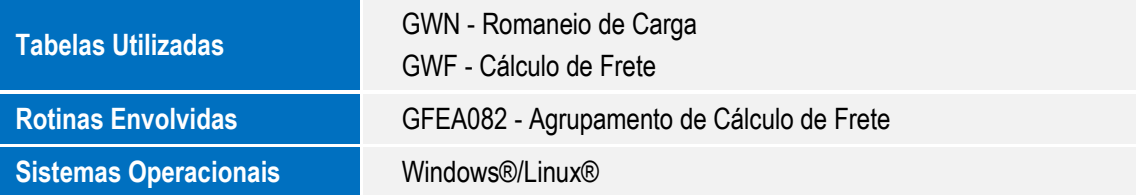

ã

ö